## MB 1 Vielseitiges Licht

## Was kann man alles mit Lasern anstellen?

Jeder von Euch kennt Laser, zum Beispiel von der Supermarktkasse, aus Geschwindigkeitsmessungen, aus der Licht-<br>Show in der Disco und aus dem DVD-Player. Licht in Form von Laserstrahlung wird aber auch in vielen anderen Bereichen verwendet, weil es eines der vielseitigsten Werkzeuge in Wissenschaft und Technik darstellt. So können Wissenschaftler verschiedenster Fachrichtungen damit hochpräzise messen und in der Industrie werden Laser sehr oft zum Bearbeiten unterschiedlichster Materialien verwendet, wie zum Beispiel zum Schneiden, Bohren, Schmelzen und Beschriften.

In diesem Versuch werden wir Euch zeigen, wie vielseitig sich Licht einsetzen lässt. Nach einer kurzen Erklärung, wie ein Laser überhaupt funktioniert, werdet Ihr am Beispiel des Beschriftens sehen, was man alles mit Lasern anstellen kann.<br>Wir zeigen Euch, wie man zum Beispiel Metalle vollkommen ohne Tinte oder andere Farbe so beschriften kan Schrift nicht mehr abgeht. Der Laser kann aber noch mehr, zum Beispiel besonders klein und präzise beschriften. Und um Euch das zu zeigen, werden wir mit Euch Streichholzköpfe beschriften. Natürlich könnt ihr auch einige individuell beschriftete Souvenirs entwerfen und mit nach Hause nehmen.

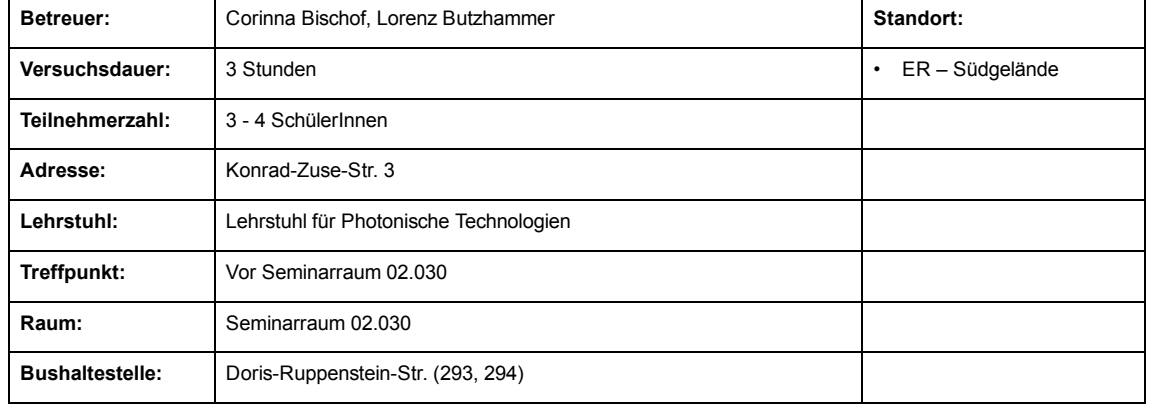

## Lageplan

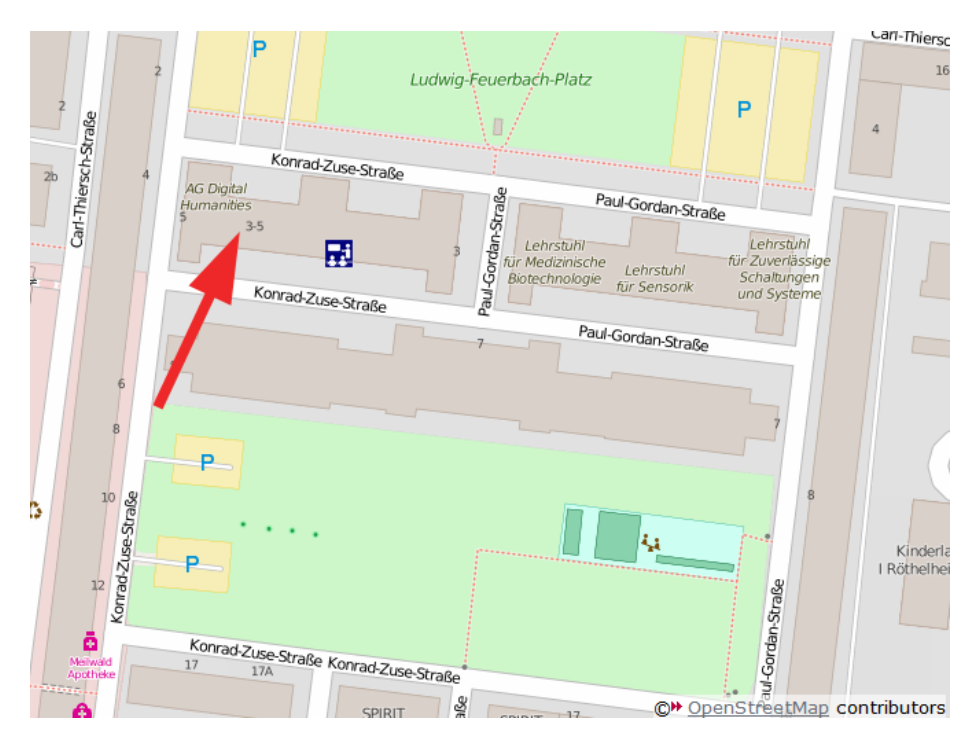